## **Data delivery for Hybrid SACD manufacturing**

Formats and Manufacturing plants summary (bold indicates recommended choices, data transfer method needs to be discussed with the plant):

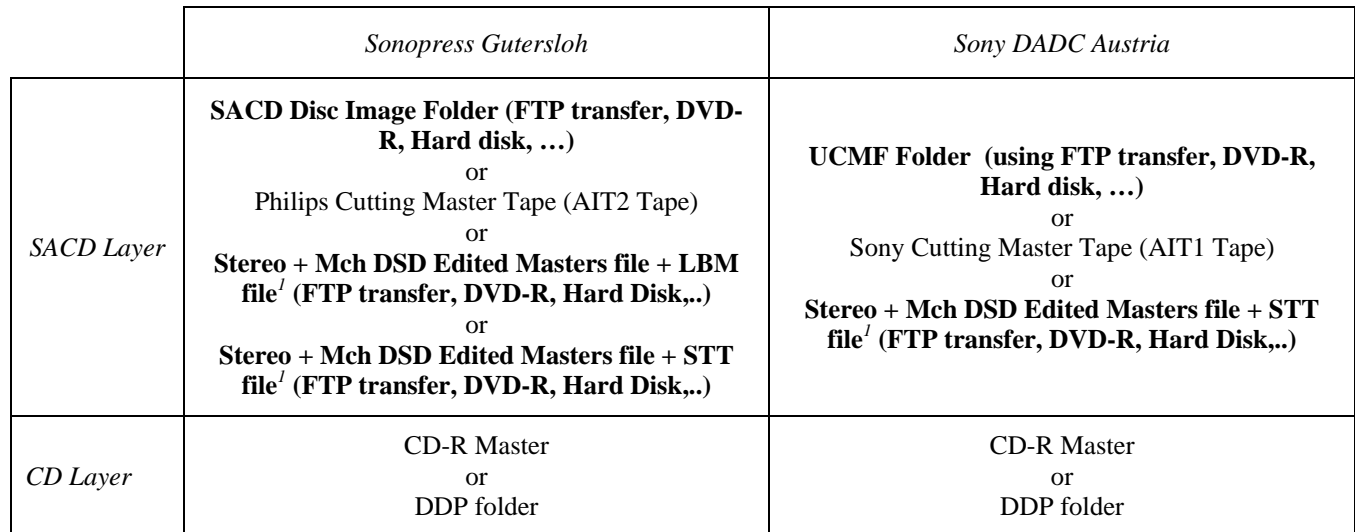

<sup>1</sup>in this case, DST encoding and Cutting Master generation will be handled and charged by the manufacturing plant.

## Cutting Master Format conversions:

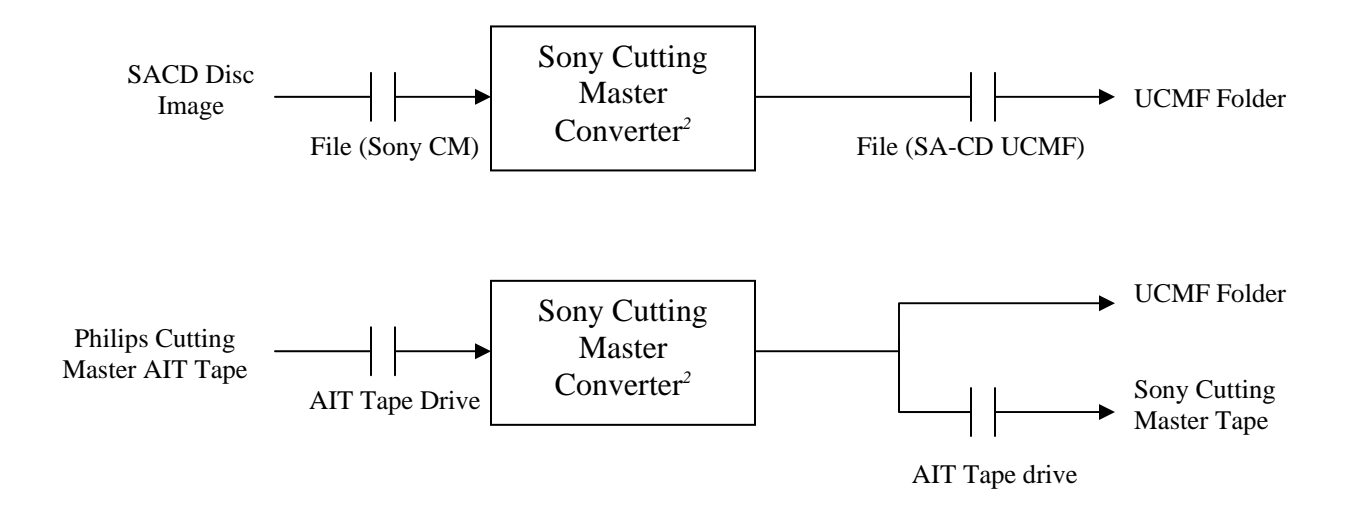

<sup>2</sup> Sony SACD Cutting Master Converter Utility can be freely downloadable at: http://www.sonydadc.com/file/sacd\_converter.zip